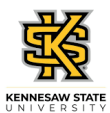

## **Submitting an Absence Request on Behalf of an Employee**

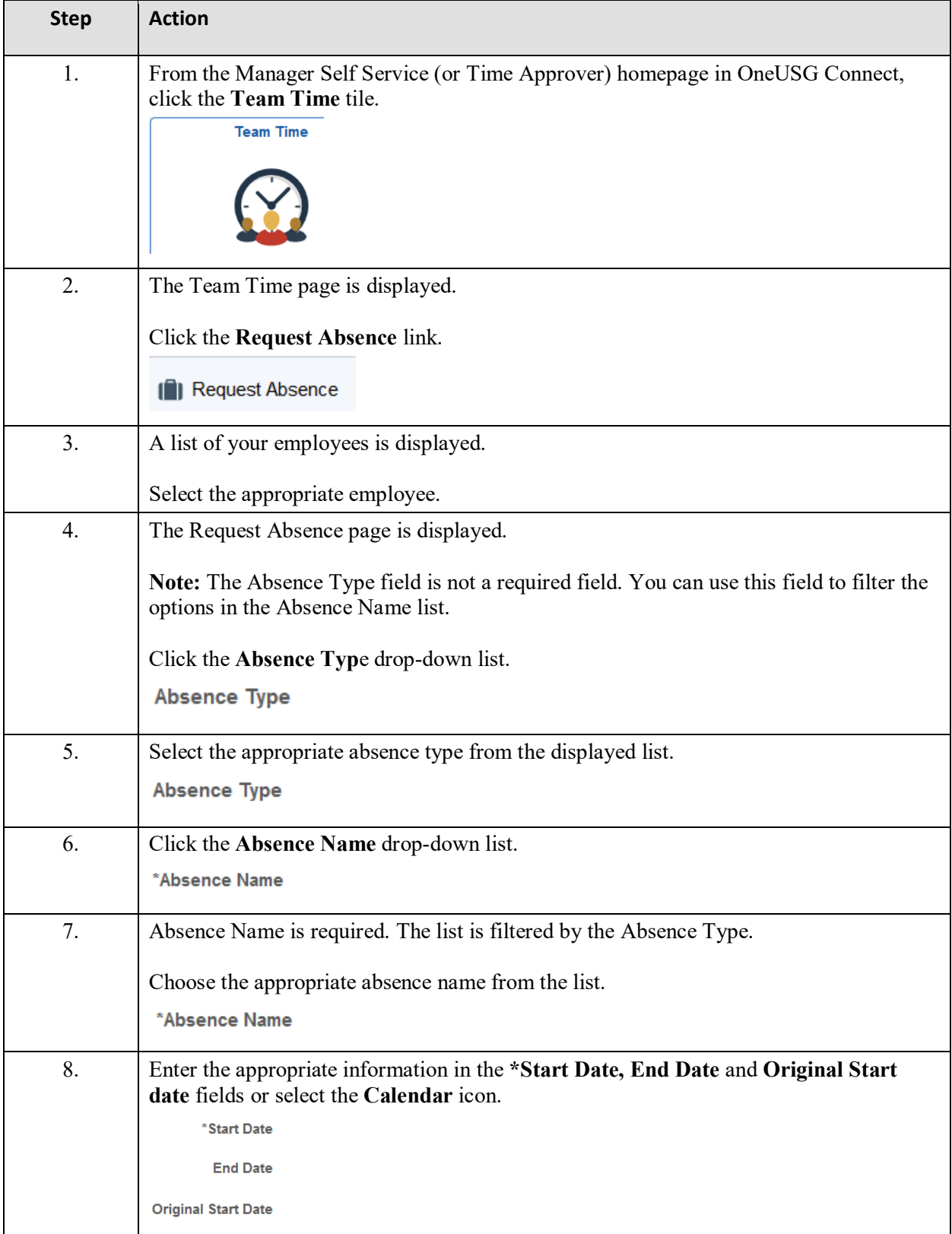

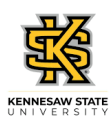

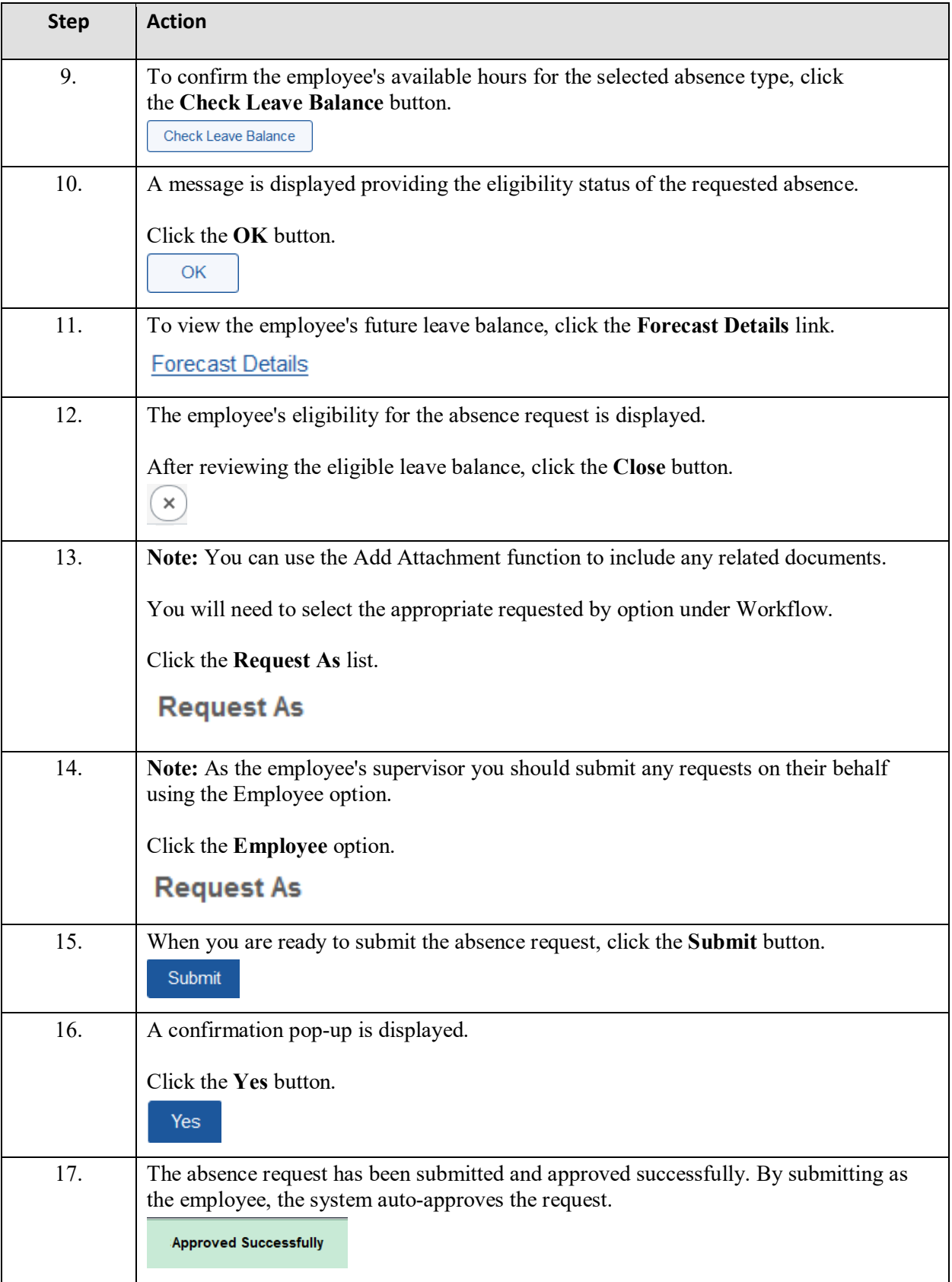

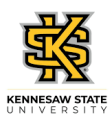

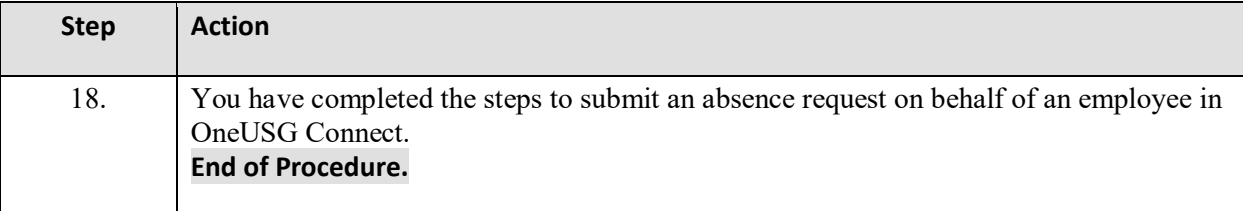